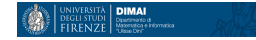

# Un po' di conti con R

Laura Poggiolini

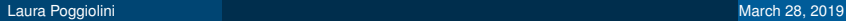

一 三 **SIL** 

**B** 

4 0 8 4

つへへ

```
pi.greco=function(nrepl=10000){
+ xy=runif(nrepl*2, min=-1, max=1)
+ dim(xy)=c(nrepl,2)
+ inside=apply(xy^2,1,sum)<1
+ plot(xy, pch=20, cex=.5, col=c("navy","pink")
+ [inside+1],
+ xlab="x", ylab="y",
+ main=paste("nrepl =",nrepl))
+ a=seq(0,2*pi,length.out=100)
+ xy.circle=cbind(cos(a),sin(a))
+ lines(xy.circle,col="pink",lwd=2)
+ return( sum(inside)/nrepl *4)
+ }
```
 $\Omega$ 

> pi.greco() [1] 3.1408 > pi.greco() [1] 3.1556 > pi.greco() [1] 3.1396 > pi.greco() [1] 3.14 > pi.greco() [1] 3.1288 > pi.greco()

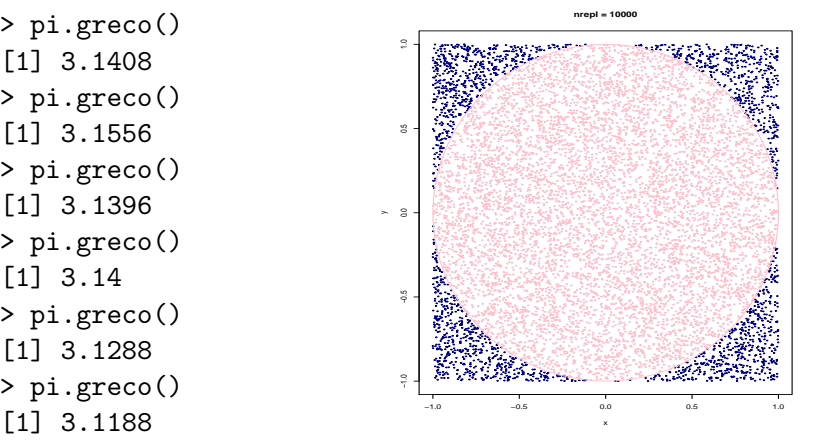

 $\leftarrow$ ×  $QQ$ 

```
> pi.greco6 = function(nrepl=10000){
+ x=runif(nrepl, min=0, max=0.5)
+ \dim(x) = c(nrep1,1)+ somma= sum(1/sqrt(1 - x^2),1)+ print(somma*3/nrepl)
+ }
```

```
> pi.greco6()
[1] 3.141353
> pi.greco6()
[1] 3.141853
> pi.greco6()
[1] 3.142525
> pi.greco6()
[1] 3.14333
```
> pi.greco6() [1] 3.142465 > pi.greco6() [1] 3.140517 > pi.greco6() [1] 3.144073 > pi.greco6() [1] 3.142422

- > pi.greco6()
- [1] 3.14008
- > pi.greco6()
- [1] 3.14226
- > pi.greco6()
- [1] 3.141166
- > pi.greco6()
- [1] 3.143552

おす者 おす者 おく

 $200$ 

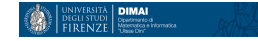

#### Consideriamo la matrice stocastica *P*

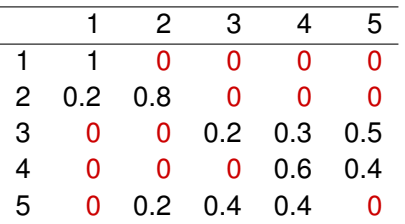

 $299$ 

**K ロ ▶ K 御 ▶ K 君 ▶ K 君 ▶** 

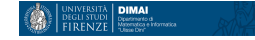

```
> library(foreign)
> library(xtable)
> Ide5=matrix(c(1,0,0,0,0,
+ 0,1,0,0,0,
+ 0,0,1,0,0,
+ 0,0,0,1,0,
+ 0,0,0,0,1), nrow=5, ncol = 5, byrow=TRUE)
> P=matrix(c(1,0,0,0,0,
+ .2,.8,0,0,0,
+ 0,0,.2,.3,.5,
+ 0,0,0,0,6,.4,
+ 0,.2,.4,.4,0), nrow=5, ncol = 5, byrow=TRUE)
> P2 <- P %*% P
> P3 <- P2 %*%P
> P4 <- P3 \frac{9}{10} * \frac{9}{10} P
> B <- Ide5 + P + P2 + P3 + P4
> B
```
 $200$ 

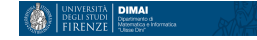

 $[0,1]$   $[0,2]$   $[0,3]$   $[0,4]$   $[0,5]$ [1,] 5.0000 0.0000 0.0000 0.0000 0.0000 [2,] 1.0214 1.4251 0.0000 0.0000 0.0000 [3,] 0.0548 0.2554 1.7216 1.5776 1.2536 [4,] 0.0464 0.2312 0.4288 3.0032 1.1744 [5,] 0.1620 0.4138 0.7456 1.4960 1.7776

> xtable(B, type = "latex", file = "B.tex")

 $\Omega$ 

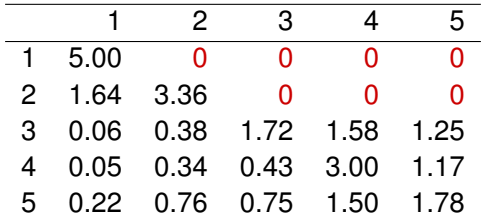

 $C_1 = \{1\}, \quad T = \{2, 3, 4, 5\},\$ 

K ロ X K 레 X K ミ X K E X Y G V K K K K K K K K

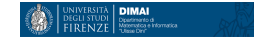

## *P* matrice stocastica  $8 \times 8$

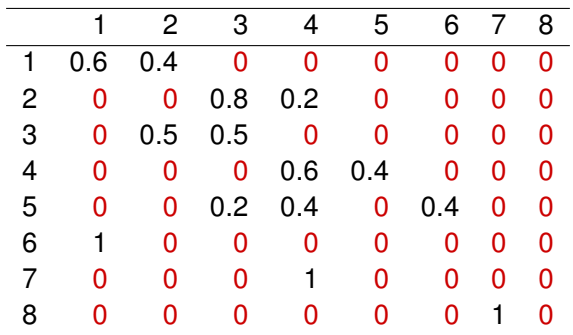

**SIL** 

◀ ㅁ ▶ ◀ @ ▶ ◀ 듣 ▶ ◀ 듣

 $QQ$ 

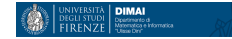

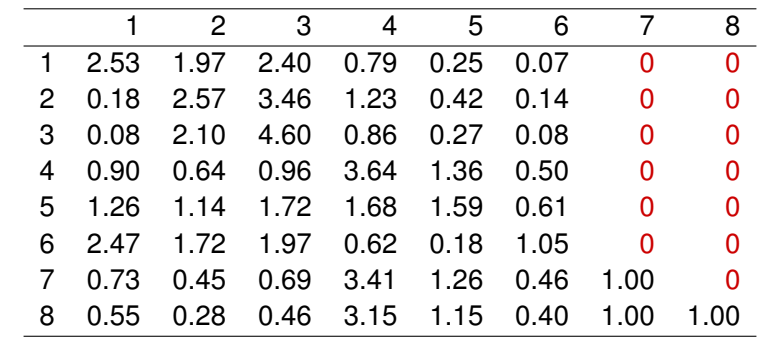

 $C_1 = \{1, 2, 3, 4, 5, 6\}$   $\mathcal{T} = \{7, 8\}$ 

イロト (御) (暑) (暑) (暑) - 暑 - のQ (V)

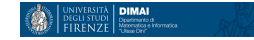

## *P* matrice stocastica  $8 \times 8$

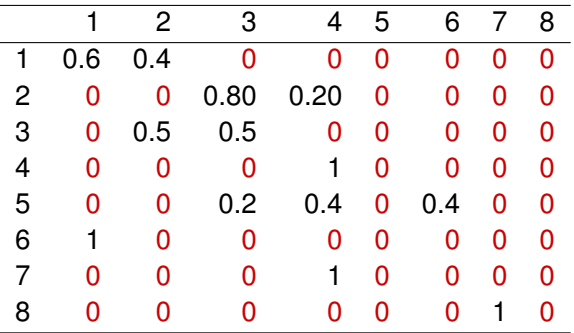

◀ ㅁ ▶ ◀ @ ▶ ◀ 듣 ▶ ◀ 듣

つへへ

UNIVERSITÀ **DIMAI**<br>DEGLI STUDI Dipartente di<br>FIRENZE Mane Def

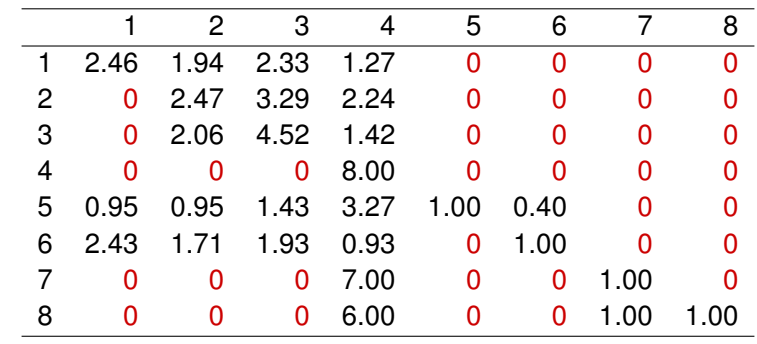

 $C_1 = \{4\}, \qquad T = \{1, 2, 3, 5, 6, 7, 8\}$ 

イロト (御) (暑) (暑) (暑) - 暑 - のQ (V)

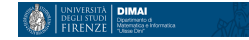

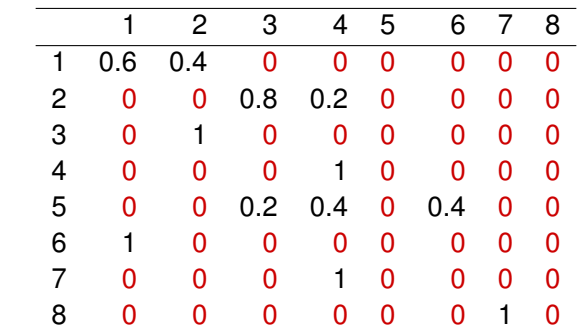

**Kロト K部 K K ミト K ミト ニョー の R (N)** 

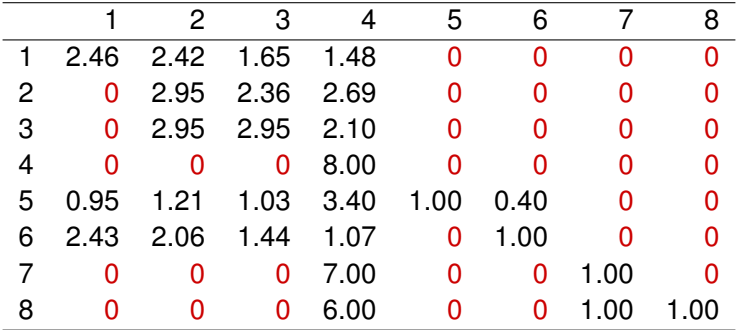

Anche qui  $C_1 = \{4\}$  e tutti gli altri stati sono transienti.

( □ ) ( ⑦

计电子计电

 $\rightarrow$ 

つへへ

 $\begin{array}{|l|l|}\hline \text{UNIVERSITA} & \textbf{DIMAI} \\ \text{DEGLISTUDI} & \text{Digatreseto-d} \\ \text{FIRENZE} & \text{Missecto} \\ \hline \end{array}$ 

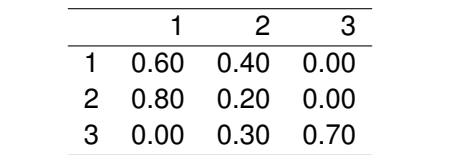

K ロ ▶ K 御 ▶ K ミ ▶ K ミ ▶ │ ミ │ の 9,00

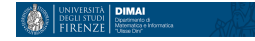

```
CalcolaB=function(P){
     X = diag(nrow(P))Y = Xmassima = nrow(P)-1for(potenza in 1:massima)
     {
         X \leftarrow X %*% P
          Y \leftarrow Y + X}
     return(Y)
}
```
 $\Omega$ 

→ 重

 $\rightarrow$ 

 $\leftarrow$ 

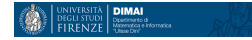

 $[,1]$   $[,2]$   $[,3]$ [1,] 2.28 0.72 0.00 [2,] 1.44 1.56 0.00 [3,] 0.24 0.57 2.19

> xtable(CalcolaB(Q))

∢ロト ∢母 ト∢ きト ∢ きト

 $2990$ 

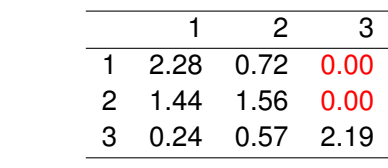

$$
C_1 = \{1, 2\}, \quad T = \{3\}
$$

Laura Poggiolini March 28, 2019 | March 28, 2019 | March 28, 2019 | March 28, 2019 | March 28, 2019 | March 28,

K ロ ▶ K 御 ▶ K 聖 ▶ K 聖 ▶ 『 聖 │ の Q Q Q

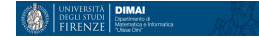

```
Markov=function(P, nrepl, passi){
    prova =1
    Y = vector( length = passi)for(prova in 1:nrepl)
    {
        xi=runif(passi, min=0, max=1)
        dim(xi)=c(passi,1)passo = 0i \leftarrow sample(1: nrow(P), size = 1)print(paste("Sorteggio X[0](omega)", i))
        X = matrix(, ncol = passi, nrow = nrepl)
        arresto = 0
        k=1j=1
```
 $\Omega$ 

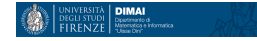

```
while(arresto \langle xi[1])
{
    arresto = arresto + P[i, j]X[prox, 1] = jY[1] = X[prox1]i = j+1}
for(k in 2:passi)
{
```
→ 重 下

 $\leftarrow$ 

 $QQ$ 

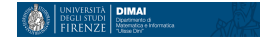

```
i=X[prova,k-1]
    arresto = 0i=1while(arresto < xif[k]){
        arresto = arresto + P[i, j]X[prova,k] = j
        j=j+1}
    Y[k] <- X[proxa,k]}
print(Y)
rosso = prova/nrepl
blu = 1 - rossoplot(Y, col = rgb(rosso, 0, blu))
```
}

}

 $200$ 

## **Simulazioni**

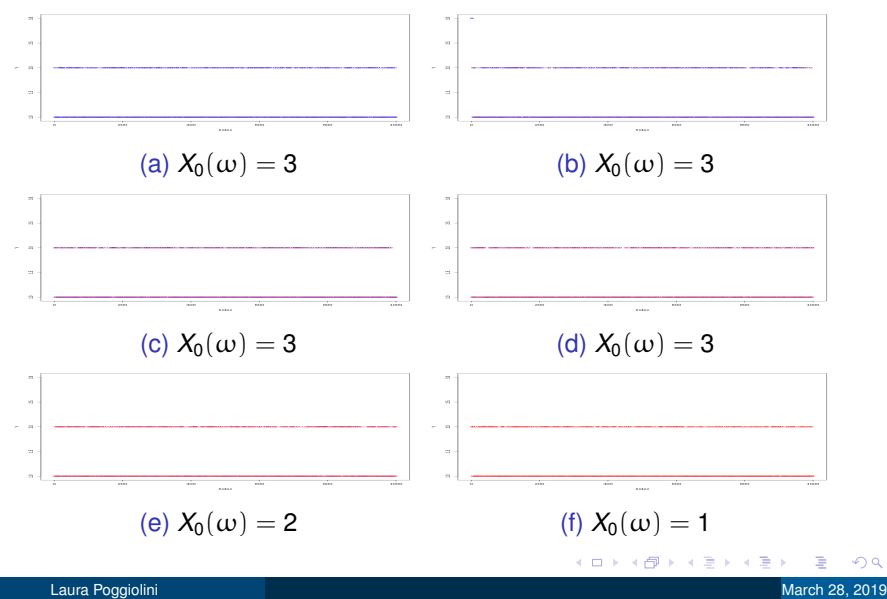

つへへ

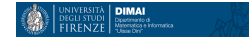

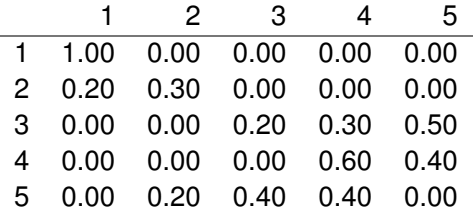

**Kロト K部 K K ミト K ミト ニヨー つんぺ** 

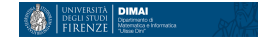

 $[0,1]$   $[0,2]$   $[0,3]$   $[0,4]$   $[0,5]$ [1,] 5.0000 0.0000 0.0000 0.0000 0.0000 [2,] 1.6384 3.3616 0.0000 0.0000 0.0000 [3,] 0.0648 0.3824 1.7216 1.5776 1.2536 [4,] 0.0544 0.3392 0.4288 3.0032 1.1744 [5,] 0.2240 0.7568 0.7456 1.4960 1.7776

> xtable(CalcolaB(R))

つくへ

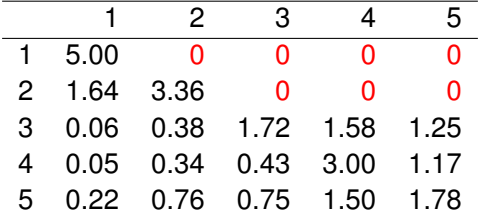

 $C_1 = \{1\}, \quad T = \{2, 3, 4, 5\}$ 

 $\equiv$  990

メロトメ 御 トメ 君 トメ 君 トー

## Simulazioni

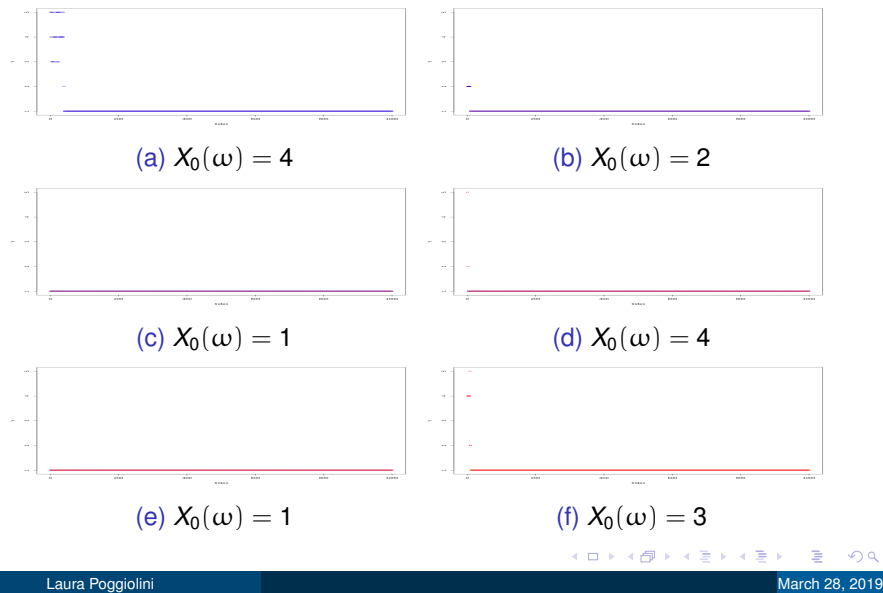

つへへ

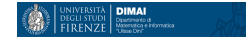

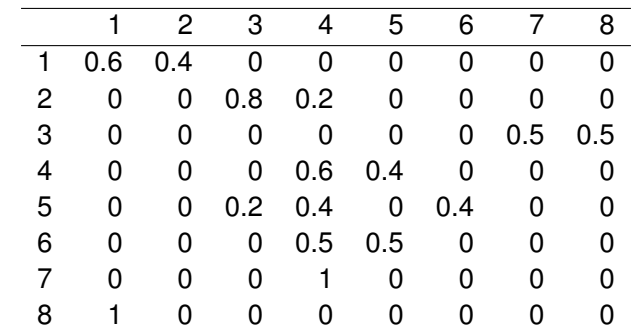

**Kロト K部 K K ミト K ミト ニョー の R (N)** 

> CalcolaB(P)  $[0,1]$   $[0,2]$   $[0,3]$   $[0,4]$   $[0,5]$   $[0,6]$   $[0,7]$   $[0,8]$ [1,] 3.130010 1.183206 0.9361920 1.353344 0.4504064 0.1217536 0.412544 0.412544 [2,] 1.031360 1.355200 1.1873280 2.225562 0.8299264 0.2677760 0.551424 0.551424 [3,] 1.411680 0.501120 1.4723200 2.153120 0.8038400 0.2483200 0.704800 0.704800 [4,] 0.204480 0.058240 0.3614464 4.505818 1.9052032 0.6665728 0.149120 0.149120 [5,] 0.372800 0.117120 0.5269120 3.140339 2.4812288 0.9053440 0.228128 0.228128 [6,] 0.219200 0.064000 0.3772480 3.369920 1.9648960 1.6904960 0.157120 0.157120 [7,] 0.145600 0.035200 0.2982400 4.049408 1.6664320 0.5708800 1.117120 0.117120 [8,] 2.958016 1.094144 0.8250880 1.035776 0.3043840 0.0721920 0.355200 1.355200

Tutti gli elementi sono positivi quindi *S* è l'unica classe minimale. Tutti gli stati sono ricorrenti.

 $200$ 

イロメ イ母メ イヨメ イヨメ

**DIMAI** 

## Simulazioni

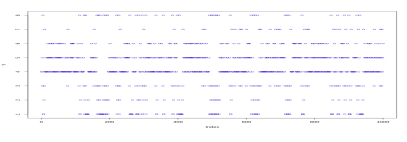

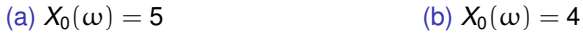

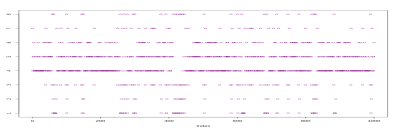

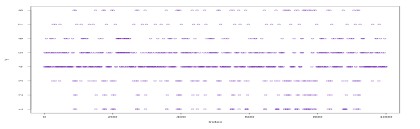

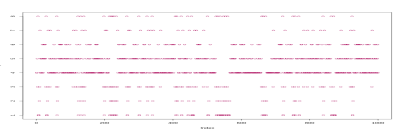

(d) 
$$
X_0(\omega) = 7
$$

(f) 
$$
X_0(\omega) = 4
$$

メロトメ部 トメミトメミト

### (c)  $X_0(\omega) = 3$

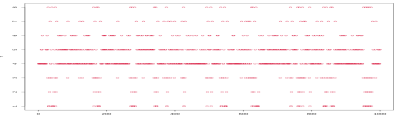

(e)  $X_0(\omega) = 4$ 

 $QQ$ 

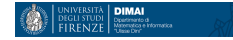

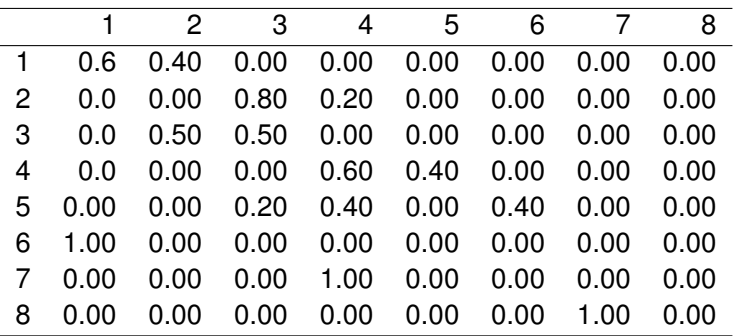

**Kロト K部 K K ミト K ミト ニョー の R (N)** 

> CalcolaB(P)  $\begin{bmatrix} 1 \\ 1 \end{bmatrix}$  7<br> $\begin{bmatrix} 1 \\ 1 \end{bmatrix}$ [,1] [,2] [,3] [,4] [,5] [,6] [,7] [,8]  $[1,]$  2.528666 1.969046 2.3969760 0.786464 0.2462464 0.0726016 0 0<br> $[2,]$  0.181504 2.571316 3.4619720 1.230770 0.4170944 0.1373440 0 0 [2,] 0.181504 2.571316 3.4619720 1.230770 0.4170944 0.1373440 0 0  $[3,]$  0.083040 2.095047 4.5999315 0.864793 0.2747400 0.0824480 0 0<br> $[4,]$  0.899072 0.637748 0.9575624 3.638642 1.3625792 0.5043968 0 0 [4,] 0.899072 0.637748 0.9575624 3.638642 1.3625792 0.5043968 0 0 [5,] 1.260992 1.139403 1.7173950 1.681453 1.5947728 0.6059840 0 0 [6,] 2.465856 1.722464 1.9654080 0.615616 0.1815040 1.0491520 0 0 [7,] 0.734720 0.451880 0.6877200 3.406448 1.2609920 0.4582400 1 0 [8,] 0.550400 0.283600 0.4634400 3.152480 1.1456000 0.4044800 1 1 > xtable(CalcolaB(P))

K ロ ▶ K @ ▶ K 로 ▶ K 로 ▶ - 로 - K 9 Q @

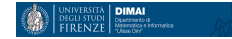

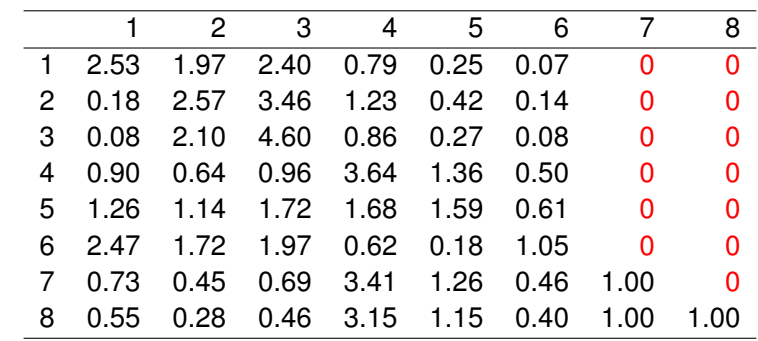

 $C_1 = \{1, 2, 3, 4, 5, 6\}, \qquad T = \{7, 8\}$ 

イロト (御) (暑) (暑) (暑) - 暑 - のQ (V)

## Simulazioni

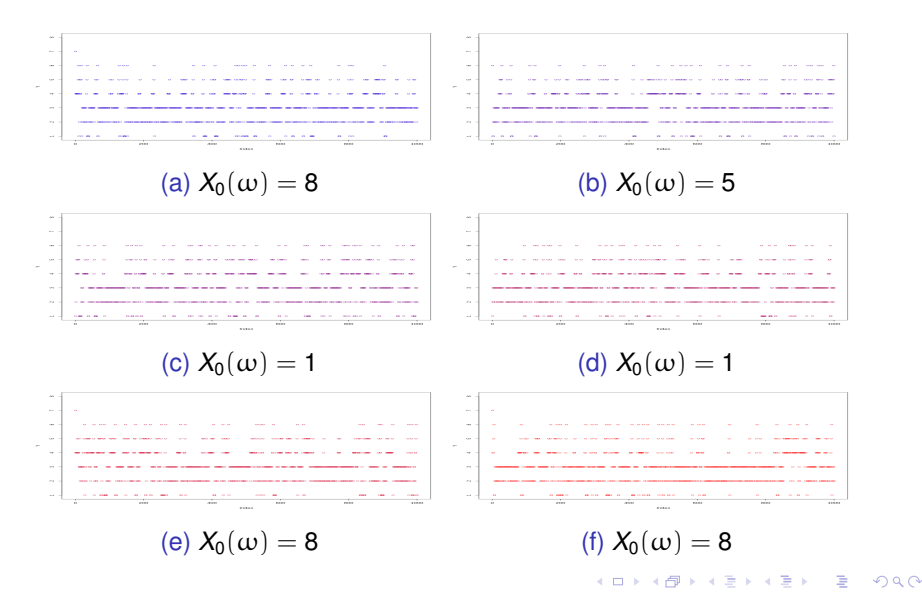

Laura Poggiolini March 28, 2019 33

*Pter*

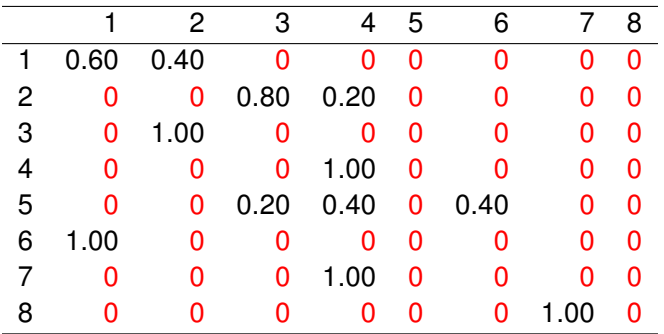

 $\equiv$  990

メロメメ 倒 トメ きょくきょう

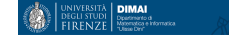

 $[0,1]$   $[0,2]$   $[0,3]$   $[0,4]$   $[0,5]$   $[0,6]$   $[0,7]$   $[0,8]$  $\begin{array}{ccccccccc}\n1.1 & 2.458010 & 2.416358 & 1.647411 & 1.478221 & & 0 & 0.0 & 0 & 0\n\end{array}$  $[2,1]$  0.000000 2.952000 2.361600 2.686400 0 0.0 0 0 [3,] 0.000000 2.952000 2.952000 2.096000 0 0.0 0 0  $[4,1]$  0.000000 0.000000 0.000000 8.000000 0 0.0 0 0 0 [5,] 0.953344 1.210176 1.032768 3.403712 1 0.4 0 0 [6,] 2.430016 2.059264 1.444352 1.066368 0 1.0 0 0 [7,] 0.000000 0.000000 0.000000 7.000000 0 0.0 1 0 [8,] 0.000000 0.000000 0.000000 6.000000 0 0.0 1 1

 $\Omega$ 

←ロト ←何ト ←ヨト ←ヨトー

*B* di *Pter*

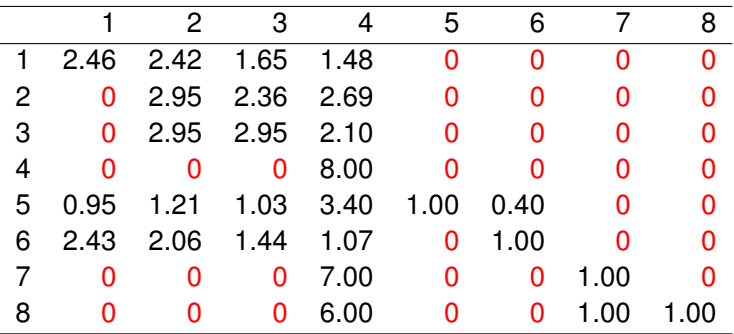

 $299$ 

イロトメ部トメ君トメ君ト。

## **Simulazioni**

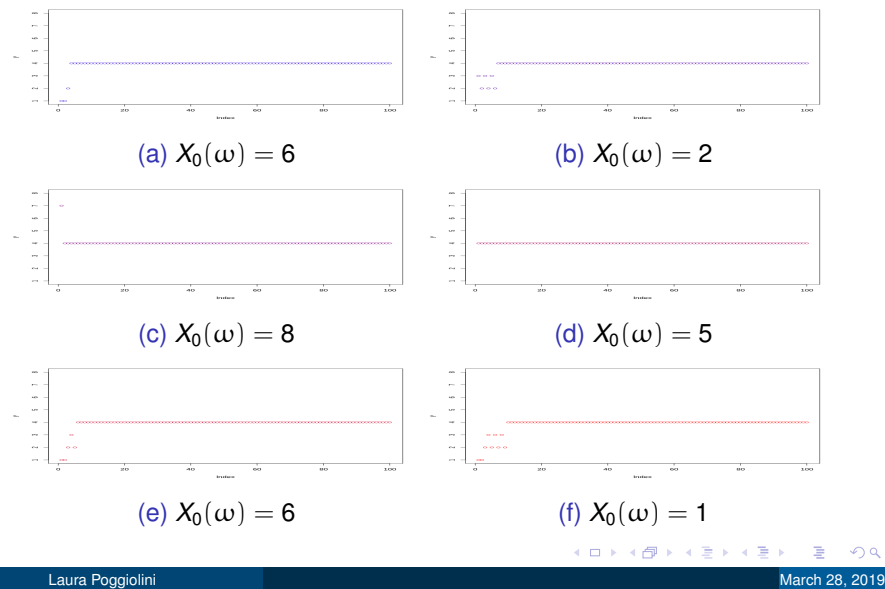

つへへ

## *Pquater*

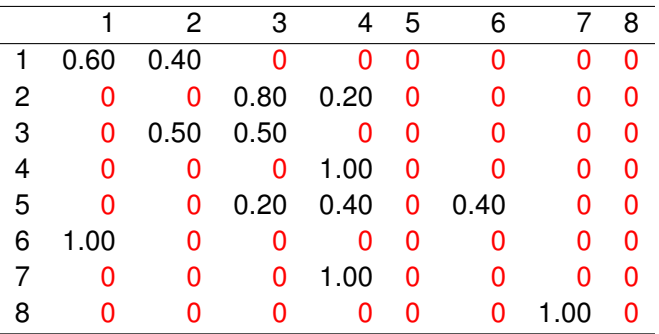

 $299$ 

イロトメ部トメ君トメ君ト。

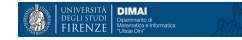

*B* di *Pquater*

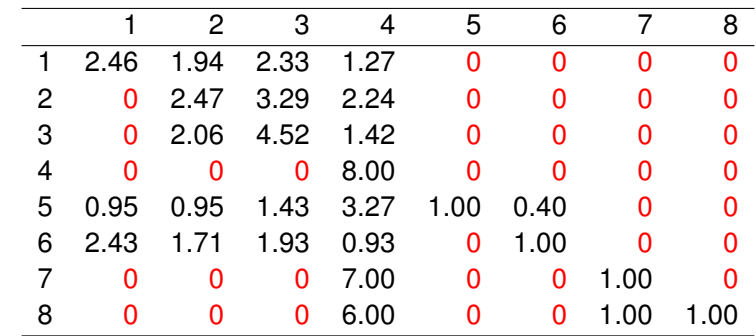

 $299$ 

すロチ (御) すきとすきとく

## **Simulazioni**

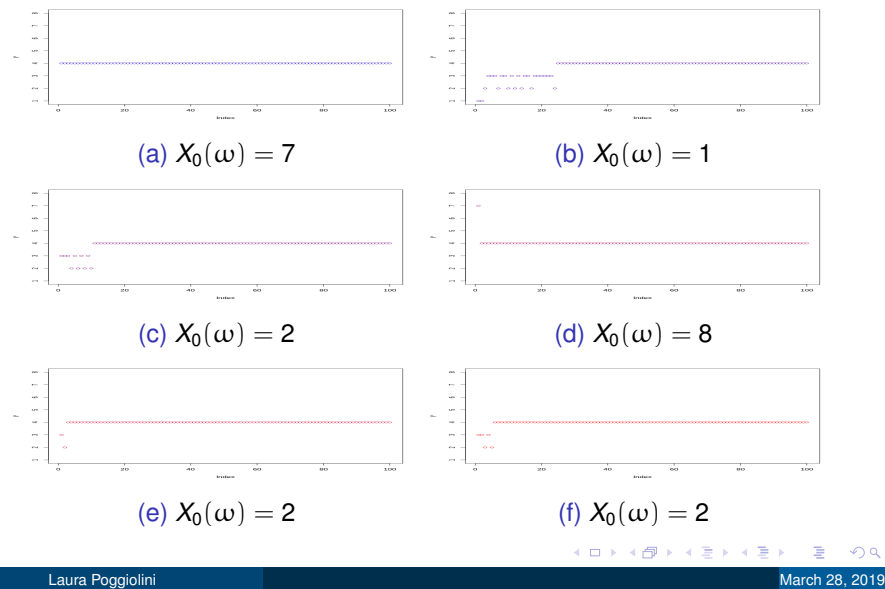

つへへ